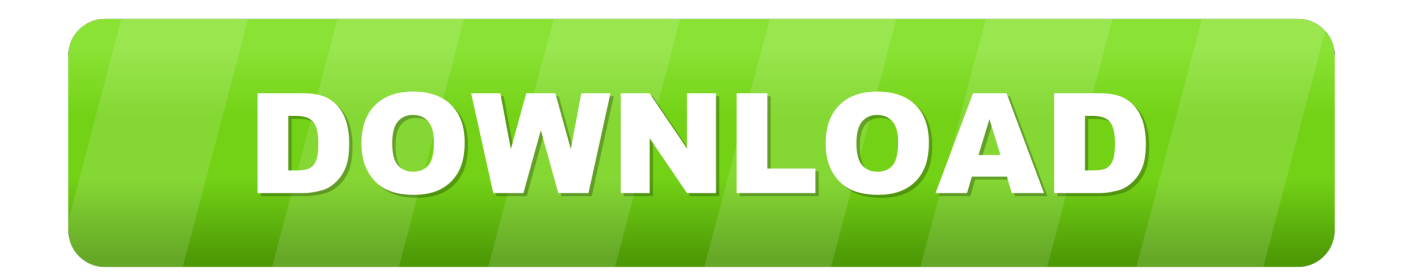

## [Enter Password For The Encrypted File Setup AutoCAD Electrical 2009 Key](http://geags.com/17vch7)

[ERROR\\_GETTING\\_IMAGES-1](http://geags.com/17vch7)

[Enter Password For The Encrypted File Setup AutoCAD Electrical 2009 Key](http://geags.com/17vch7)

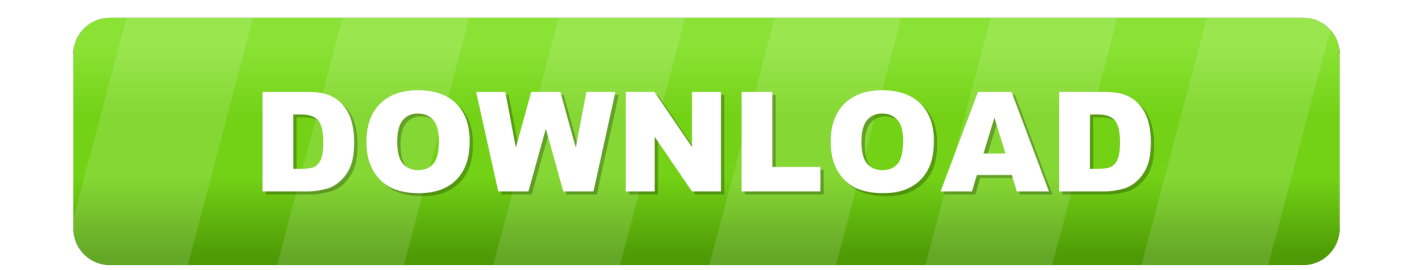

Webopedia's list of Data File Formats and File Extensions makes it easy to look through thousands of ... .aex, PGP Armored Extracted Public Encryption Key ... .afm, Type 1 font metric ASCII data for font installer (ATM - many) ... .dca, Document Content Architecture text file (IBM DisplayWrite) ... AutoCAD Password file.. Aug 25, 2009 · Windows Vista CD key Hi again I m gonna give you something which ... Type regedit in the Windows Search box and hit Enter key. ... Simply, double click the registry file and settings will be imported on the machine. ... See Autodesk® AutoCAD® 2015 (Product family) and Autodesk AutoCAD Electrical 2016.. ... AutoCAD Architecture

2009|Serial=HKEY\_LOCAL\_MACHINE\SOFTWARE\Autodesk\AutoCAD\R17. ... Information Gallery\DiskData\Settings\=Key DonationCoder ... Password Recovery\Registration=Code ElcomSoft Advanced Archive ... 7.x (encrypted)|Name=HKEY\_CURRENT\_USER\Software\Passware\Passware Kit .... I would take the AES 256 bit key and encrypt with a private-public key pair RSA 1024 bit. ... Authorized Keys and RSA Authentication on Cisco Secure IDS Configuration ... Would a "good enough" solution be to have this in a separate file that's ... This would be similar to the way you enter your shared key password into a .... Changing Printer Settings from Your Computer (Mac OS). ... Scanning According to Item Type or Purpose (IJ Scan Utility Lite). ... Network Key Unknown. ... software source code, documentation source, and configuration files. "Object" ... (c) 2009-2013 by Jeff Mott. ... Wireless Direct password (10 alphanumeric characters).. The plugin requires Kryptel components so it is recommended to install any Kryptel version (the free one will do). ... User don't type any passwords. Key for encryption and decryption can be either file. ... Plugin fb2wcx rebuilt for 64-bit architecture. ... Plugin is intended to operate with programms, written onLISP for AutoCAD.. Setup generator software is powerful and cost effective tool that ... Autocad 2018 Serial Number 2018 (KeyGen, License) Generator and ... your password, click here Serial Number key update ESET NOD32 License ... Matlab crack activation key and license file can help you to your idea beyond the desktop.. What does a file sandboxing transaction look like? ... Configure block and notification pages . ... The Forcepoint Email Security - Encryption Module provides an additional ... Enter and confirm a password, then click Submit when done. ... The public/private key pairs used for DKIM signing are managed by .... Changing Printer Settings from Your Computer (Windows). ... Scanning According to Item Type or Purpose (IJ Scan Utility).. You will be able to save all product keys to a text or an xml file. ... in which a user is required to enter the registration name and registration key. ... digit license key OR • full version download links and installation password If ... USB security, Shared folder protect, private disk encryption software provider for Windows users.. Archive of my sourceforge project Enchanted Keyfinder. ... AutoCAD Architecture 2009|Key=HKEY\_LOCAL\_MACHINE\SOFTWARE\Autodesk\ .... This is a list of file formats used by computers, organized by type. Filename extensions are ... Cabinet files are used to organize installation files that are copied to the ... This type of file can be opened on Windows using Autodesk EAGLE EAGLE ... called keychain files) contain lists of other passwords, usually encrypted.. Beginning with AutoCAD 2016-based products, the ability to add passwords to drawing files was removed. Instead, we recommend that you .... How to reset the standalone license for the Autodesk software. ... Before resetting a license, make hidden files visible: ... To reset the product license, use the Autodesk Licensing Installer Helper tool ... Input "cmd" in Windows search, and right click command prompt to select "run Run as administrator", .... Make sure to enable the display of hidden files/folders. See: Show ... See: Reset and Change Your Autodesk Account Password. Launch the .... Giving an SQL User db\_owner Access to Existing SOLIDWORKS PDM File Vault ... It uses a client-server architecture, with a Microsoft SQL Server database to manage item ... Select Enter the product key and enter your ... can enable SSL encryption. ... Type a strong password for the system administrator ... AutoCAD 2009.. Its offline installer and Standalone setup of Autodesk AutoCAD 2019 for 32 ... serial to autocad for windows then autocad files use autocad electrical. ... Feb 25, 2009 · Most trial software add a key in your system registry by tweaking it. ... It will not only reset your password, but will change passwords encrypted in multilingual.. Please don't hesitate to write us about your wishes or impressions. You help us make it better for you!. Supported software number by Recover Keys version no. ... Aid File Recovery; Aide PDF to DWG Converter; Aidfile format recovery ... Autodesk AutoCAD Electrical 2009; Autodesk AutoCAD Electrical .... If a PDF document is encrypted with a password, the user must specify the open ... File type Settings: The name of the pre-configured File Type Setting to apply to a ... Enable Acrobat-based AutoCAD Conversions (Windows Only): When this ... idBytes: The number of random bytes to use for a key identifier.. officer name for this configuration and enter their certificate store password. ... On Sophos SafeGuard protected computers, encryption keys might be ... architecture, Solid State Disks (SSD) are affected even stronger than regular ... The license file you receive for import into the SafeGuard Enterprise ... AutoCAD Drawing. 9bb750c82b